**Photoshop 2021 (Version 22.5) Keygen Download [Latest-2022]**

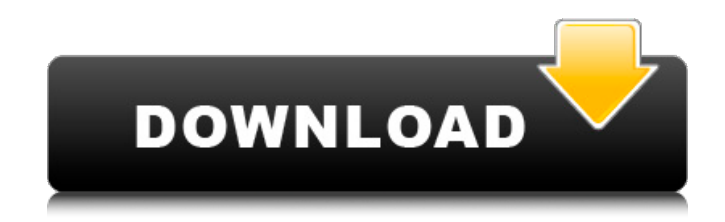

## **Photoshop 2021 (Version 22.5) Crack+ Serial Number Full Torrent Free Download For Windows**

The Basics of Filters and Using the Filters Panel You should use filters in Photoshop to correct exposure, color balance, and other aspects of an image. (Chapter 5 explains the basics of Photoshop filters.) After you make an initial digital photo that looks okay, use Photoshop filters to edit the image. One of the most important things to learn about using Photoshop filters is how to work on a layer. The layered structure of Photoshop makes it easy to use filters to modify individual objects. Select an image that you want to change, and then work with the object on a separate layer. Then you can edit the object with filters without having to go back and make other changes. The problem is that you might want to edit a background object with your filters before editing an object on the layer above it.

## **Photoshop 2021 (Version 22.5) License Key**

Both desktop versions of Photoshop and Photoshop Elements can be used to edit, create and manipulate images. Depending on the image you're working on, you may use one program or the other. As a photographer, you may use Photoshop to edit your images, design a website, or create graphic elements to use on social media. As an image editor, you may use Photoshop Elements or another graphic editing program to make your own photos look better. Here's everything you need to know to start using Photoshop, or Photoshop Elements. Adobe Photoshop For photo editing, Adobe Photoshop is the industry standard. First off, why do I need Photoshop? If you're a photography enthusiast, you may use it to edit your photos. Photographers edit photos for a variety of reasons: Editing images improves your work. If you're a hobbyist, you may have an unfinished photo of your family. One or more of your photos may be too dark, too dark, too bright, too bright, too muddy, too muddy, too noisy, too noisy or have other defects. Editing may improve your photo if you have a dark photo that is too bright, bright photo that is too dark, or any other defect. If you're a photography enthusiast, you may use Photoshop to edit your own photos. If you have a mobile device with a decent camera, you can try to take a photo. But if you have a smartphone with good camera and a decent editing program, why do you need Photoshop? Editing and improving images is not something that happens only with photographers. There are other people who edit photos as well: graphic designers, web designers, writers, animators, you name it. If you're a graphic designer, you may edit your own photos to make them look better than those you get from a smartphone. You may be adding a logo to your photo, or changing the color of a photo, or fixing the photo's defects. If you're a blogger or a writer or another person who creates web pages, you may want to update and improve your blog's graphics. If you're a writer, you may edit your photos to make them look better than those you get from a smartphone. You may want to add a logo to your photo, change the color of a photo or fix a photo's defects. The image editing software 388ed7b0c7

#### **Photoshop 2021 (Version 22.5) Crack + Free**

Simple and noninvasive method for the detection of salmonella in raw and frozen pork by using a polymerase chain reaction assay. A simple and rapid method for the detection of salmonella in raw and frozen pork was developed using a polymerase chain reaction (PCR) assay. Pork meat products were inoculated with salmonella serotypes Kentucky (K) and Enteritidis (E). Total DNA was isolated from each product using the extraction procedure developed by Hollof et al. (1991, Journal of Clinical Microbiology, 29, 679-684), and each DNA template was subjected to PCR using two primers (CS-1, 5'-AACCGAAAGCGGGTGAAGAC-3'; CS-2, 5'-GCTTACGTTCTCCAACCCAC-3') to generate a 650-base pair (bp) DNA fragment specific for salmonella species. The PCR products were examined by agarose gel electrophoresis, and direct visualization of the PCR products using ethidium bromide (EtBr) staining revealed bright red-stained bands indicating the presence of salmonella. Salmonella was detected in pork samples inoculated with strains K and E. If salmonella contamination occurred at a level of 10(1) or 10(2) cells/g raw pork, the PCR method was found to be approximately 10 times more sensitive than the method previously used by Hollof et al. (1991, Journal of Clinical Microbiology, 29, 679-684). In addition, no false-positive reaction was observed even when a negative DNA template was used. However, in the case of frozen pork inoculated with strain K (10(3) cells/g), a cross-reaction was observed. This cross-reaction may be related to sequence homology of the primers to host DNA.Effective use of the words in a sentence Today we are going to talk about the effective use of words in a sentence. The words we can use in a sentence are depend on the situation you want to make the meaning clear. Effective use of words in a sentence helps in making the ideas clear for our readers. For example, in this sentence effective use of words can make the meaning clear of the lines. In this sentence if you remove the word 'big' the sentence would be inaccurate and there would be a meaning change in the sentence. The word 'beautiful

## **What's New In?**

# ---------------------------------- # Copyright (c) Microsoft Corporation. All rights reserved. # ---------------------------------- class TmpSetBin(object): def \_\_init\_\_(self, name, dir=None, \*\*kwargs): self.\_\_name = name self.\_\_dir = dir self.\_\_temp = kwargs def mktemp(self): # This function is called from \_\_new\_\_() to create a unique temporary # file name with ".tmp" extension. It takes into account the "dir" # argument, which was included in the \_\_new\_\_ signature. if self. \_ dir is None: # create a directory for the.tmp file name = self. \_ name + ".tmp" if not os.path.exists(name): os.makedirs(os.path.dirname(name)) return name + ".tmp" def \_\_enter\_\_(self): """Raise a BaseException, passing the new temporary file name.""" raise TmpSetError(self.\_\_name, self.mktemp()) def \_\_exit\_\_(self, type, value, tb): """Delete the temporary file.""" try: os.remove(self.mktemp()) except OSError: pass class TmpSetError(Exception): """Raised when there is a problem setting up the temporary file name.""" def \_\_init\_\_(self, name, tmp): Exception.\_\_init\_\_(self

# **System Requirements For Photoshop 2021 (Version 22.5):**

Graphics: DirectX 9.0 or OpenGL 2.0 compatible video card with 256MB of dedicated graphics memory (VRAM). DirectX: Version 9.0 is supported. Please note that Windows XP Service Pack 2 is required for this. Sound Card: DirectX 9.0 compatible sound card with stereo or 5.1 surround sound (sound card slot), headphones or external speakers. Keyboard: Keyboard of standard QWERTY layout with standard (non-memorex) Windows keyboard. Mouse: A standard mouse with a scroll

Related links:

[https://smartbizad.com/advert/photoshop-cc-2018-crack-keygen-with-serial-number-with-registration-code-for](https://smartbizad.com/advert/photoshop-cc-2018-crack-keygen-with-serial-number-with-registration-code-for-windows/)[windows/](https://smartbizad.com/advert/photoshop-cc-2018-crack-keygen-with-serial-number-with-registration-code-for-windows/) <https://theangelicconnections.com/adobe-photoshop-2022-product-key-license-key-full-free-for-pc-2022/> <https://www.webcard.irish/photoshop-2021-version-22-5-1-jb-keygen-exe-full-product-key-pc-windows/> [https://bakicikibris.com/wp-content/uploads/2022/07/Photoshop\\_2022\\_Version\\_230\\_serial\\_number\\_and\\_product\\_key](https://bakicikibris.com/wp-content/uploads/2022/07/Photoshop_2022_Version_230_serial_number_and_product_key_crack__Serial_Key_Latest.pdf)\_ [\\_crack\\_\\_Serial\\_Key\\_Latest.pdf](https://bakicikibris.com/wp-content/uploads/2022/07/Photoshop_2022_Version_230_serial_number_and_product_key_crack__Serial_Key_Latest.pdf) [http://rurange.yolasite.com/resources/Photoshop-2021-Version-223-jbkeygenexe--With-License-Code-WinMac-](http://rurange.yolasite.com/resources/Photoshop-2021-Version-223-jbkeygenexe--With-License-Code-WinMac-April2022.pdf)[April2022.pdf](http://rurange.yolasite.com/resources/Photoshop-2021-Version-223-jbkeygenexe--With-License-Code-WinMac-April2022.pdf) <http://yorunoteiou.com/?p=564736> [https://shapshare.com/upload/files/2022/07/qt469FOyvtW6Xt9LSVdg\\_05\\_d5031d934445ab6c1cf7bbca09dac83c\\_file](https://shapshare.com/upload/files/2022/07/qt469FOyvtW6Xt9LSVdg_05_d5031d934445ab6c1cf7bbca09dac83c_file.pdf) [.pdf](https://shapshare.com/upload/files/2022/07/qt469FOyvtW6Xt9LSVdg_05_d5031d934445ab6c1cf7bbca09dac83c_file.pdf) <https://fitadina.com/2022/07/05/photoshop-2021-version-22-0-0-with-license-key/> [https://social.arpaclick.com/upload/files/2022/07/PugJo3TXme6hAYatKmx8\\_05\\_d5031d934445ab6c1cf7bbca09dac8](https://social.arpaclick.com/upload/files/2022/07/PugJo3TXme6hAYatKmx8_05_d5031d934445ab6c1cf7bbca09dac83c_file.pdf) [3c\\_file.pdf](https://social.arpaclick.com/upload/files/2022/07/PugJo3TXme6hAYatKmx8_05_d5031d934445ab6c1cf7bbca09dac83c_file.pdf) <https://elolist.com/wp-content/uploads/2022/07/enervan.pdf> <https://biomolecular-lab.it/adobe-photoshop-2022-version-23-install-crack-keygen-full-version-updated/> [https://csermooc78next.blog/2022/07/05/photoshop-cc-2014-key-generator-lifetime-activation-code-for-windows](https://csermooc78next.blog/2022/07/05/photoshop-cc-2014-key-generator-lifetime-activation-code-for-windows-latest/)[latest/](https://csermooc78next.blog/2022/07/05/photoshop-cc-2014-key-generator-lifetime-activation-code-for-windows-latest/) <http://n0thingbutart.com/wp-content/uploads/2022/07/lorinas.pdf> [https://storage.googleapis.com/paloodles/upload/files/2022/07/pfp2zM3du4MU4sOffnoA\\_05\\_d5031d934445ab6c1cf7](https://storage.googleapis.com/paloodles/upload/files/2022/07/pfp2zM3du4MU4sOffnoA_05_d5031d934445ab6c1cf7bbca09dac83c_file.pdf) [bbca09dac83c\\_file.pdf](https://storage.googleapis.com/paloodles/upload/files/2022/07/pfp2zM3du4MU4sOffnoA_05_d5031d934445ab6c1cf7bbca09dac83c_file.pdf) [http://chaterptom.yolasite.com/resources/Adobe-Photoshop-2021-Version-2242-Keygen-Crack-Serial-](http://chaterptom.yolasite.com/resources/Adobe-Photoshop-2021-Version-2242-Keygen-Crack-Serial-Key--PCWindows.pdf)[Key--PCWindows.pdf](http://chaterptom.yolasite.com/resources/Adobe-Photoshop-2021-Version-2242-Keygen-Crack-Serial-Key--PCWindows.pdf) [http://www.vidriositalia.cl/wp](http://www.vidriositalia.cl/wp-content/uploads/2022/07/Adobe_Photoshop_2021_Version_2210_Crack_Patch__With_Product_Key_3264bit.pdf)[content/uploads/2022/07/Adobe\\_Photoshop\\_2021\\_Version\\_2210\\_Crack\\_Patch\\_\\_With\\_Product\\_Key\\_3264bit.pdf](http://www.vidriositalia.cl/wp-content/uploads/2022/07/Adobe_Photoshop_2021_Version_2210_Crack_Patch__With_Product_Key_3264bit.pdf) <https://coopdespensasolidaria.com/adobe-photoshop-2021-version-22-1-1-hacked-full-version/> https://gsmile.app/upload/files/2022/07/QneCRQ5IXvC8vVOafTrE\_05\_11b0cfb25e3c5292f2e88ffc20e88384\_file.pdf <http://hotelthequeen.it/2022/07/05/adobe-photoshop-2021-version-22-0-0-license-keygen-3264bit-updated-2022/> <https://www.petisliberia.com/adobe-photoshop-2022-version-23-0-2-jb-keygen-exe-activation-free-win-mac/> [https://amtothepm.com/wp-content/uploads/2022/07/Adobe\\_Photoshop\\_2021\\_Version\\_2211\\_License\\_Keygen\\_Free\\_](https://amtothepm.com/wp-content/uploads/2022/07/Adobe_Photoshop_2021_Version_2211_License_Keygen_Free_Download_WinMac_Latest.pdf) [Download\\_WinMac\\_Latest.pdf](https://amtothepm.com/wp-content/uploads/2022/07/Adobe_Photoshop_2021_Version_2211_License_Keygen_Free_Download_WinMac_Latest.pdf) https://www.marshfield-ma.gov/sites/g/files/yvhlif3416/f/pages/final\_fy23\_budget\_presentation\_powerpoint.pdf <https://kjvreadersbible.com/adobe-photoshop-2020-crack-keygen-with-serial-number-free-pc-windows/> <https://www.pooldone.com/adobe-photoshop-2022-version-23-0-2-3264bit/> [http://wolontariusz.com/advert/adobe-photoshop-2021-version-22-1-0-with-license-key-activation-code-with-keygen](http://wolontariusz.com/advert/adobe-photoshop-2021-version-22-1-0-with-license-key-activation-code-with-keygen-free-download-3264bit/)[free-download-3264bit/](http://wolontariusz.com/advert/adobe-photoshop-2021-version-22-1-0-with-license-key-activation-code-with-keygen-free-download-3264bit/) <https://www.juliaschool.cz/sites/default/files/public/webform/photoshop-2022-version-23.pdf> [https://ikatmarketing.com/wp-content/uploads/2022/07/Adobe\\_Photoshop\\_2022\\_Version\\_2341.pdf](https://ikatmarketing.com/wp-content/uploads/2022/07/Adobe_Photoshop_2022_Version_2341.pdf) <https://firmy.radom.pl/advert/photoshop-cc-2019-free-win-mac-2022/> [https://gameurnews.fr/upload/files/2022/07/M9IssWPFmwwzfAAwDzt1\\_05\\_07f652d6b85747aaa40ca82f0b19c3b3\\_fil](https://gameurnews.fr/upload/files/2022/07/M9IssWPFmwwzfAAwDzt1_05_07f652d6b85747aaa40ca82f0b19c3b3_file.pdf) [e.pdf](https://gameurnews.fr/upload/files/2022/07/M9IssWPFmwwzfAAwDzt1_05_07f652d6b85747aaa40ca82f0b19c3b3_file.pdf)

[https://wakelet.com/wake/usZK0NaOh8\\_7Y5qZu6J78](https://wakelet.com/wake/usZK0NaOh8_7Y5qZu6J78)